# **МИНИСТЕРСТВО ОБРАЗОВАНИЯ И НАУКИ РФ**

### **Федеральное государственное бюджетное образовательное учреждение высшего образования**

# «ТОМСКИЙ ГОСУДАРСТВЕННЫЙ УНИВЕРСИТЕТ СИСТЕМ УПРАВЛЕНИЯ И РАДИОЭЛЕКТРОНИКИ» (ТУСУР)

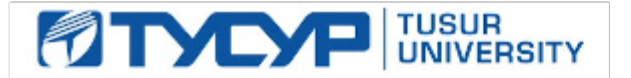

# УТВЕРЖДАЮ Проректор по учебной работе

Документ подписан электронной подписью Сертификат: 1сбсfa0a-52a6-4f49-aef0-5584d3fd4820<br>Владелец: Троян Павел Ефимович Действителен: с 19.01.2016 по 16.09.2019

# РАБОЧАЯ ПРОГРАММА УЧЕБНОЙ ДИСЦИПЛИНЫ

# **Операционные системы ЭВМ**

Уровень основной образовательной программы: **Бакалавриат** Направление подготовки (специальность): **11.03.04 Электроника и наноэлектроника** Профиль: **Промышленная электроника** Форма обучения: **очная** Факультет: **ФЭТ, Факультет электронной техники** Кафедра: **ПрЭ, Кафедра промышленной электроники** Курс: **4** Семестр: **7** Учебный план набора 2013 года

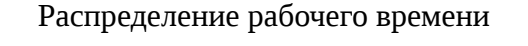

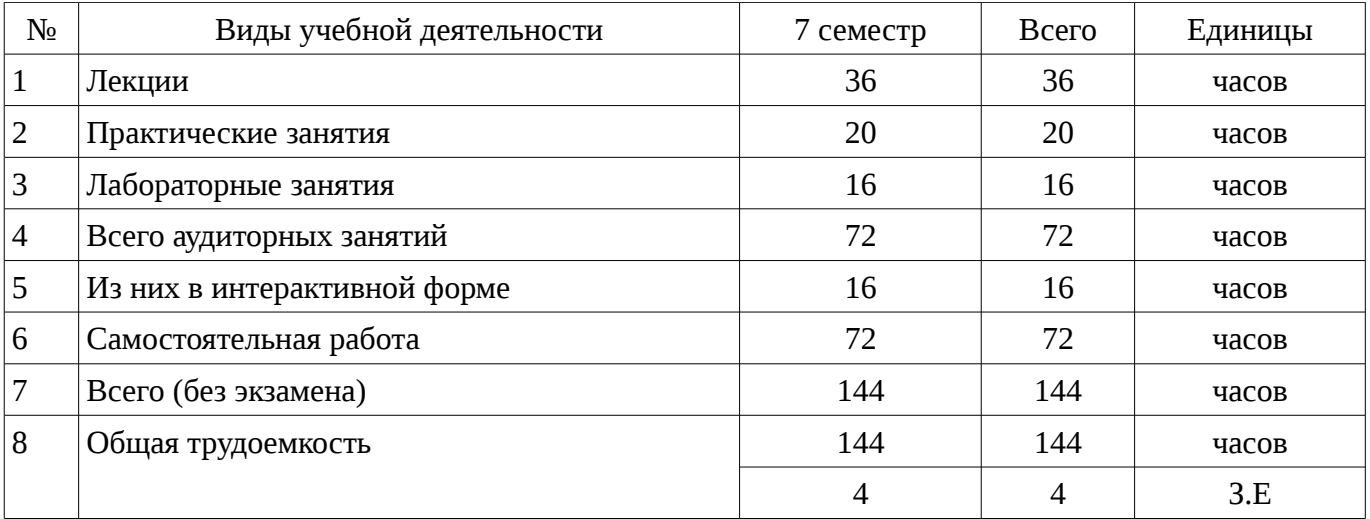

Зачет: 7 семестр

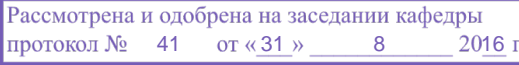

## ЛИСТ СОГЛАСОВАНИЙ

Рабочая программа составлена с учетом требований Федерального Государственного образовательного стандарта высшего образования (ФГОС ВО) по направлению подготовки (специальности) 11.03.04 Электроника и наноэлектроника, утвержденного !!!укажите дату утверждения вручную!!! года, рассмотрена и утверждена на заседании кафедры «\_\_\_»  $20$  , протокол  $N_2$ 

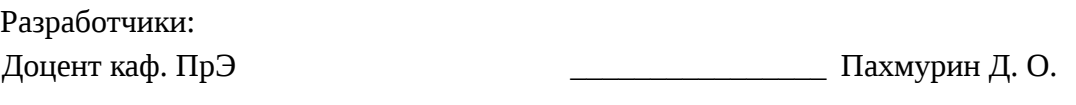

Заведующий обеспечивающей каф. ПрЭ \_\_\_\_\_\_\_\_\_\_\_\_\_\_\_\_ Михальченко С. Г.

Рабочая программа согласована с факультетом, профилирующей и выпускающей кафедрами направления подготовки (специальности).

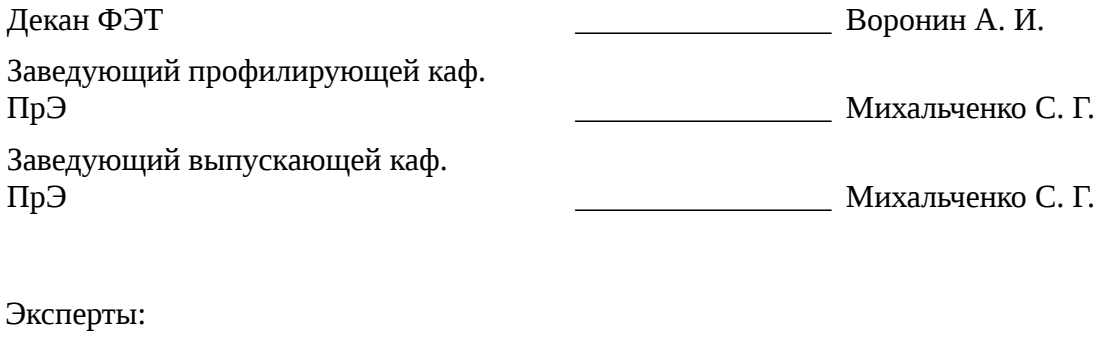

зам. зав. кафедрой по методической работе, профессор кафедра ПрЭ **и противности** противность противность противность легостаев Н. С.

#### **1. Цели и задачи дисциплины**

# **1.1. Цели дисциплины**

Формирование знаний по основным принципам организации операционных систем персональных ЭВМ и подготовка студентов к эффективному практическому применению вычислительных систем

#### **1.2. Задачи дисциплины**

– Ознакомление студентов с методами построения операционных систем ЭВМ и приобретение практических навыков работы с ними;

# **2. Место дисциплины в структуре ОПОП**

Дисциплина «Операционные системы ЭВМ» (Б1.В.ДВ.9.2) относится к вариативной части профессионального цикла обязательных дисциплин.

Предшествующими дисциплинами, формирующими начальные знания, являются следующие дисциплины: Информационные технологии, Цифровая и микропроцессорная техника, Математическое моделирование и программирование, Микропроцессорные устройства и системы.

Последующими дисциплинами являются: Электронные промышленные устройства, Базы данных.

#### **3. Требования к результатам освоения дисциплины**

Процесс изучения дисциплины направлен на формирование следующих компетенций:

– ОК-7 способностью к самоорганизации и самообразованию;

– ОПК-6 способностью осуществлять поиск, хранение, обработку и анализ информации из различных источников и баз данных, представлять ее в требуемом формате с использованием информационных, компьютерных и сетевых технологий;

– ОПК-7 способностью учитывать современные тенденции развития электроники, измерительной и вычислительной техники, информационных технологий в своей профессиональной деятельности;

– ОПК-9 способностью использовать навыки работы с компьютером, владеть методами информационных технологий, соблюдать основные требования информационной безопасности;

В результате изучения дисциплины студент должен:

– **знать** современные концепции построения операционных систем ЭВМ и основные способы управления ресурсами компьютера

– **уметь** работать в среде операционных систем UNIX и Windows

– **владеть** навыками настройки и администрирования операционных систем UNIX и Windows

#### **4. Объем дисциплины и виды учебной работы**

Общая трудоемкость дисциплины составляет 4 зачетных единицы и представлена в таблице 4.1.

Таблица 4.1 – Трудоемкость дисциплины

| N∘ | Виды учебной деятельности    | 7 семестр | Всего | Единицы |
|----|------------------------------|-----------|-------|---------|
|    | Лекции                       | 36        | 36    | часов   |
| 2  | Практические занятия         | 20        | 20    | часов   |
| 3  | Лабораторные занятия         | 16        | 16    | часов   |
| 4  | Всего аудиторных занятий     | 72        | 72    | часов   |
| 5  | Из них в интерактивной форме | 16        | 16    | часов   |
| 6  | Самостоятельная работа       | 72        | 72    | часов   |
|    | Всего (без экзамена)         | 144       | 144   | часов   |
| 8  | Общая трудоемкость           | 144       | 144   | часов   |
|    |                              | 4         | 4     | 3.E     |

# 5. Содержание дисциплины

# 5.1. Разделы дисциплины и виды занятий

Разделы дисциплины и виды занятий приведены в таблице 5.1.

Таблица 5.1 – Разделы дисциплины и виды занятий

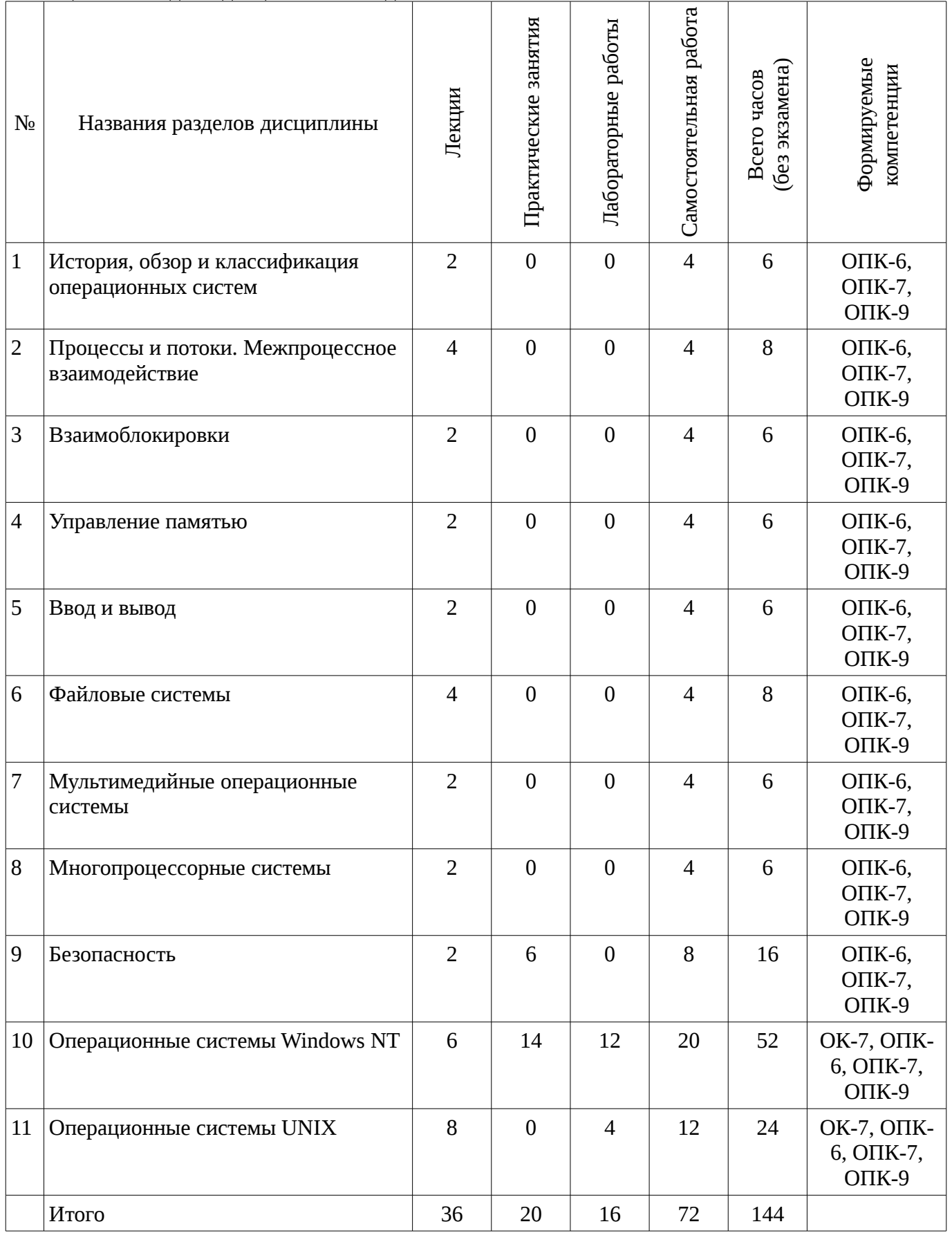

# 5.2. Содержание разделов дисциплины (по лекциям)

Содержание разделов дисциплин (по лекциям) приведено в таблице 5.2. Таблица 5.2 - Содержание разделов дисциплин (по лекциям)

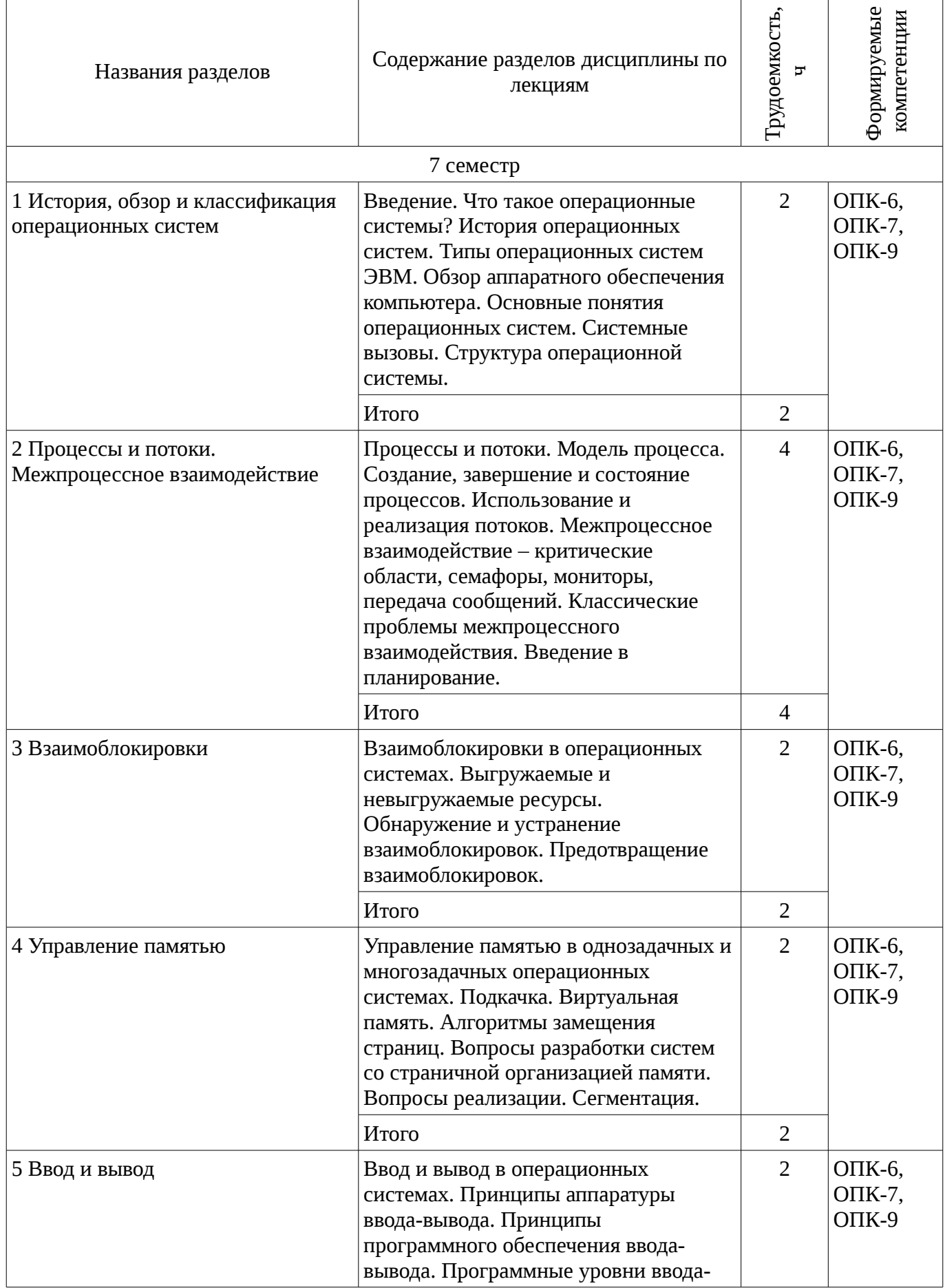

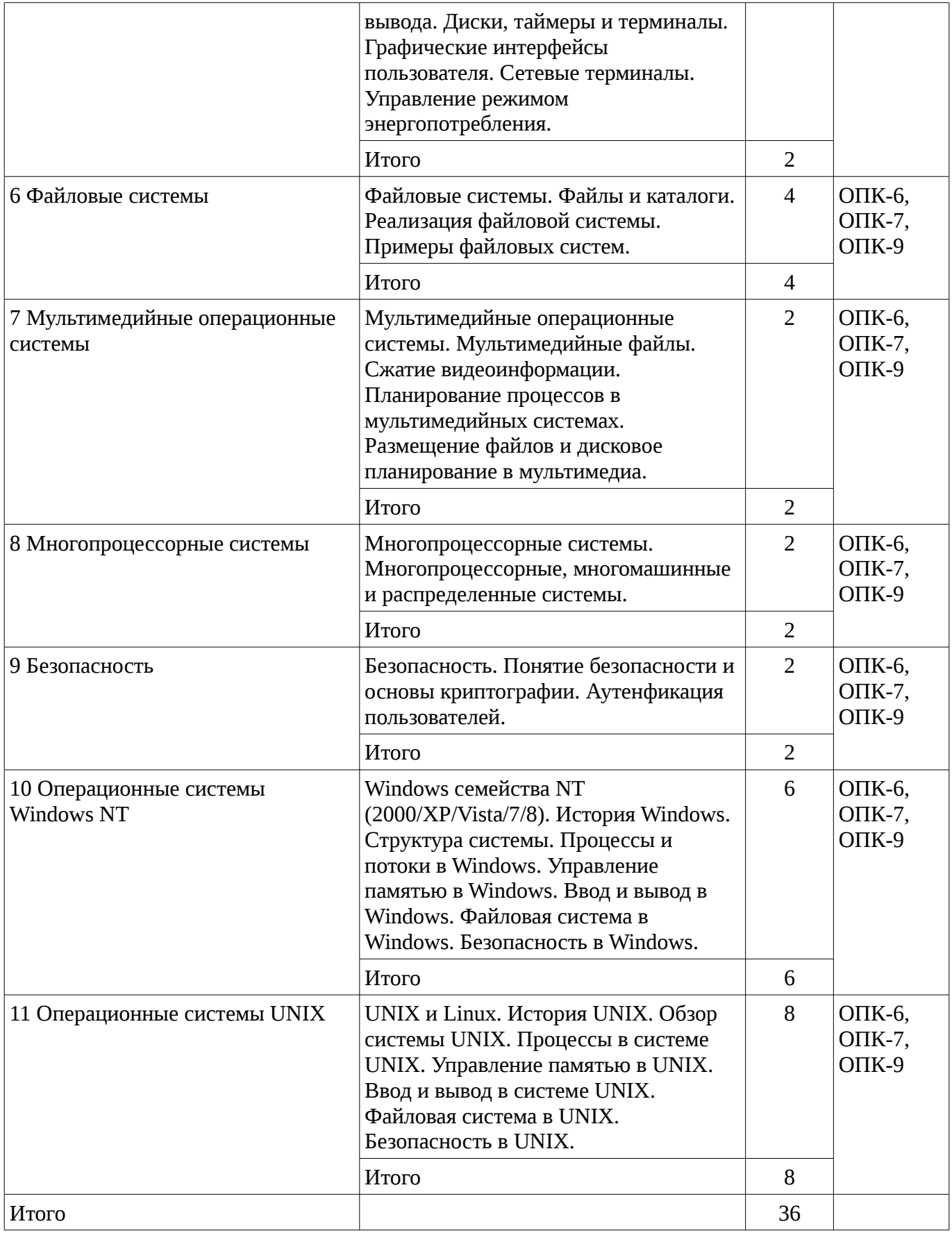

# **5.3. Разделы дисциплины и междисциплинарные связи с обеспечивающими (предыдущими) и обеспечиваемыми (последующими) дисциплинами**

Разделы дисциплины и междисциплинарные связи с обеспечивающими (предыдущими) и обеспечиваемыми (последующими) дисциплинами представ-лены в таблице 5.3.

| N <sub>9</sub>         | Наименование<br>дисциплин                             | № разделов данной дисциплины, для которых необходимо изучение<br>обеспечивающих и обеспечиваемых дисциплин |                |        |        |        |     |        |        |        |        |        |
|------------------------|-------------------------------------------------------|----------------------------------------------------------------------------------------------------|----------------|--------|--------|--------|-----|--------|--------|--------|--------|--------|
|                        |                                                       | $\mathbf{1}$                                                                                               | $\overline{2}$ | 3      | 4      | 5      | 6   | 7      | 8      | 9      | 10     | 11     |
|                        | Предшествующие дисциплины                             |                                                                                                    |                |        |        |        |     |        |        |        |        |        |
|                        | Информационные<br>технологии                          | $+$                                                                                                    | $^{+}$         | $^{+}$ | $+$    | $^+$   | $+$ | $^{+}$ | $+$    | $+$    | $^{+}$ | $^{+}$ |
| $\overline{2}$         | Цифровая и<br>микропроцессорная<br>техника            | $^{+}$                                                                                                    | $^{+}$         | $+$    | $+$    | $+$    | $+$ | $+$    | $+$    | $^{+}$ | $^{+}$ | $^{+}$ |
| 3                      | Математическое<br>моделирование и<br>программирование | $+$                                                                                                    | $\mathrm{+}$   | $+$    | $^{+}$ | $+$    | $+$ | $+$    | $+$    | $\pm$  | $+$    |        |
| $\overline{4}$         | Микропроцессорные<br>устройства и системы             | $+$                                                                                                    | $^{+}$         | $+$    | $+$    | $^{+}$ | $+$ | $+$    | $+$    | $+$    | $^{+}$ | $\pm$  |
| Последующие дисциплины |                                                       |                                                                                                    |                |        |        |        |     |        |        |        |        |        |
| 1                      | Электронные<br>промышленные<br>устройства             | $+$                                                                                                    | $+$            | $+$    | $+$    | $+$    | $+$ | $+$    | $+$    | $+$    | $+$    | $\pm$  |
| 2                      | Базы данных                                           | $^{+}$                                                                                                    | $^+$           | $^{+}$ | $+$    | $\pm$  | $+$ | $^{+}$ | $^{+}$ | $^{+}$ | $\pm$  | $\pm$  |

Таблица 5.3 - Разделы дисциплины и междисциплинарные связи

#### 5.4. Соответствие компетенций, формируемых при изучении дисциплины, и видов занятий

Соответствие компетенций, формируемых при изучении дисциплины, и видов занятий представлено в таблице 5.4

Таблица 5. 4 – Соответствие компетенций и видов занятий, формируемых при изучении дисциплины

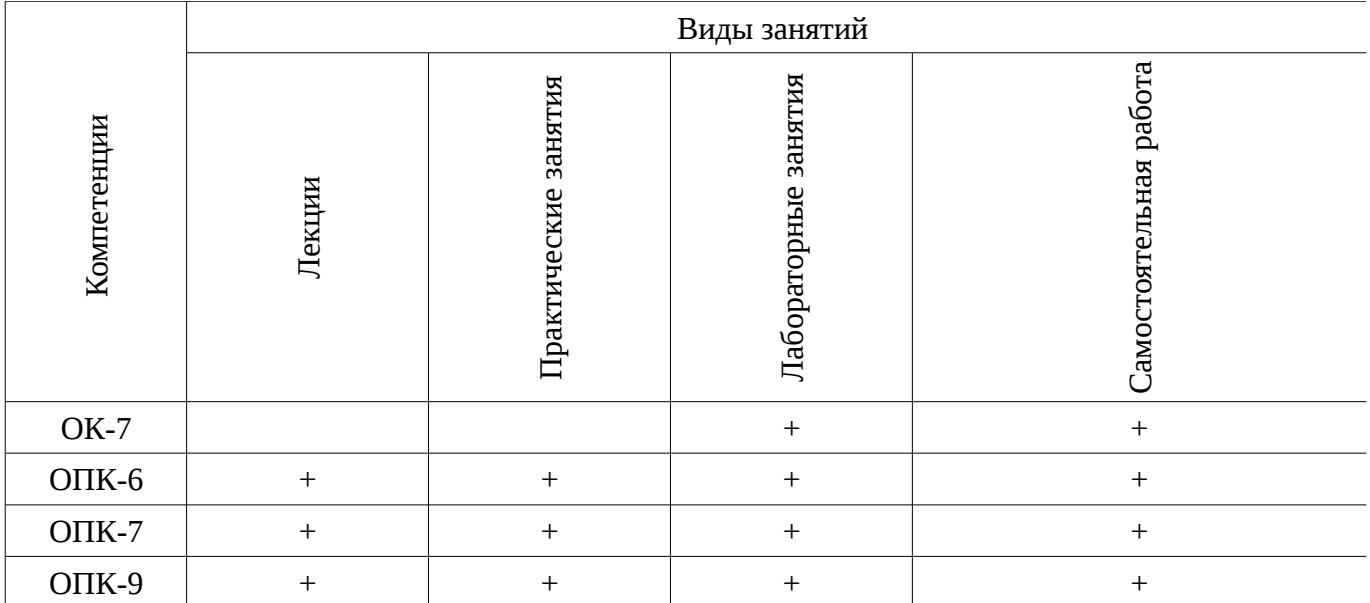

### 6. Интерактивные методы и формы организации обучения

Технологии интерактивного обучения при разных формах занятий в часах приведены в таблице 6.1

Таблица 6.1 – Технологии интерактивного обучения при разных формах занятий в часах

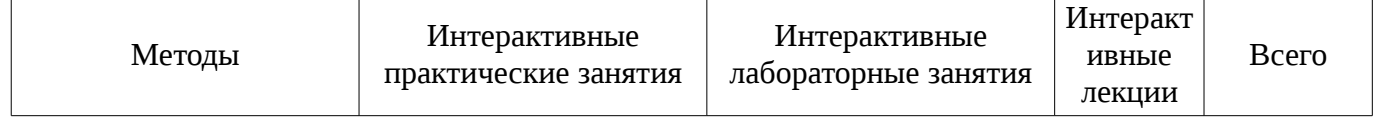

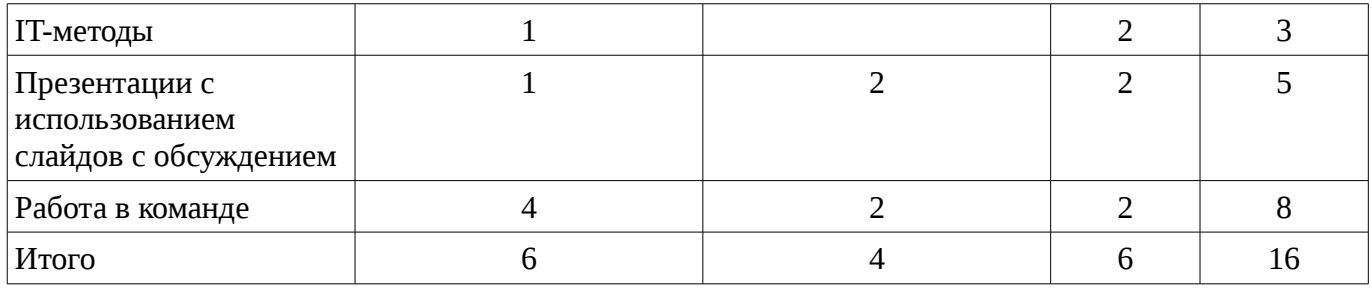

# **7. Лабораторный практикум**

Содержание лабораторных работ приведено в таблице 7.1. Таблица 7. 1 – Содержание лабораторных работ

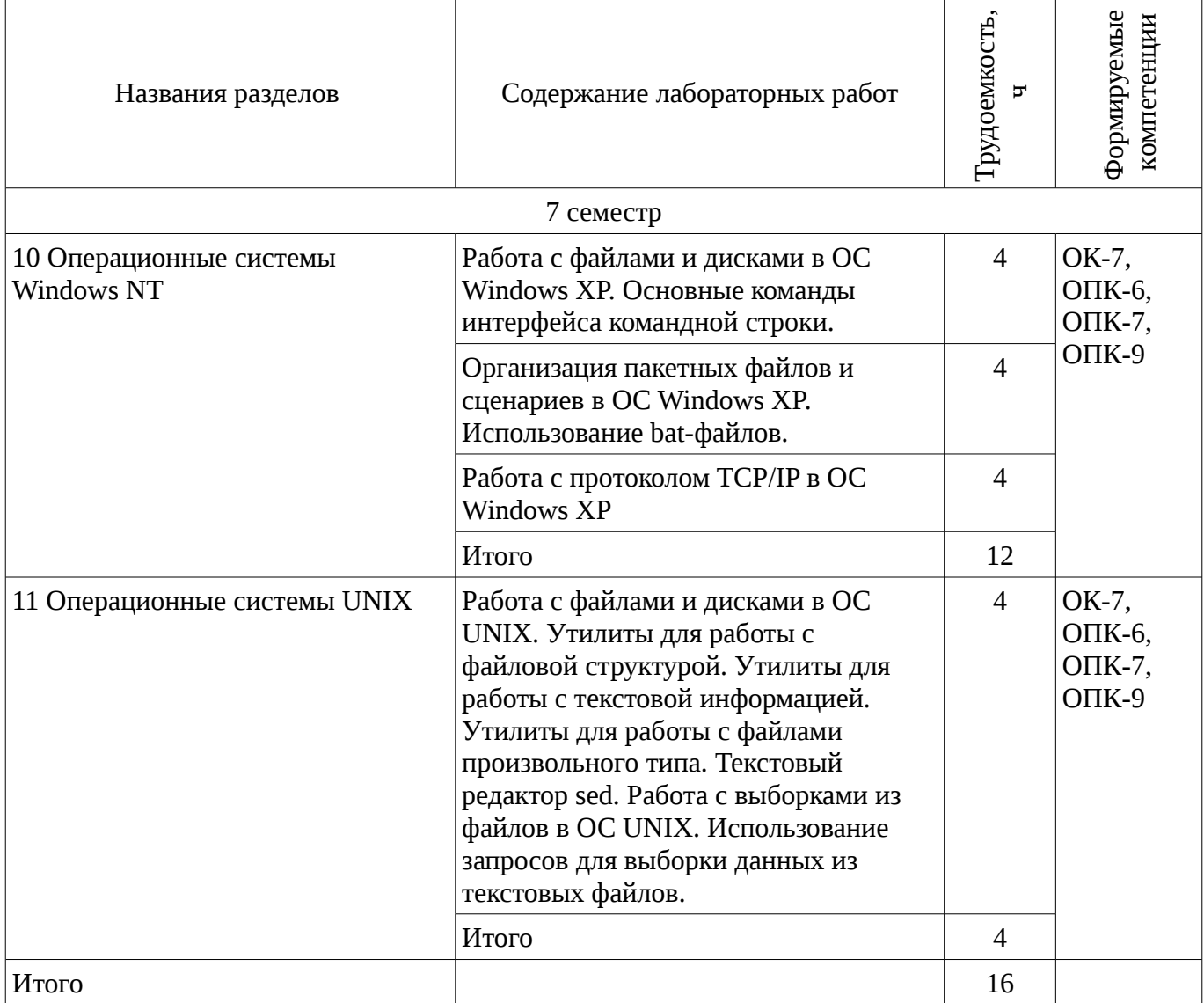

# **8. Практические занятия**

Содержание практических работ приведено в таблице 8.1. Таблица 8. 1 – Содержание практических работ

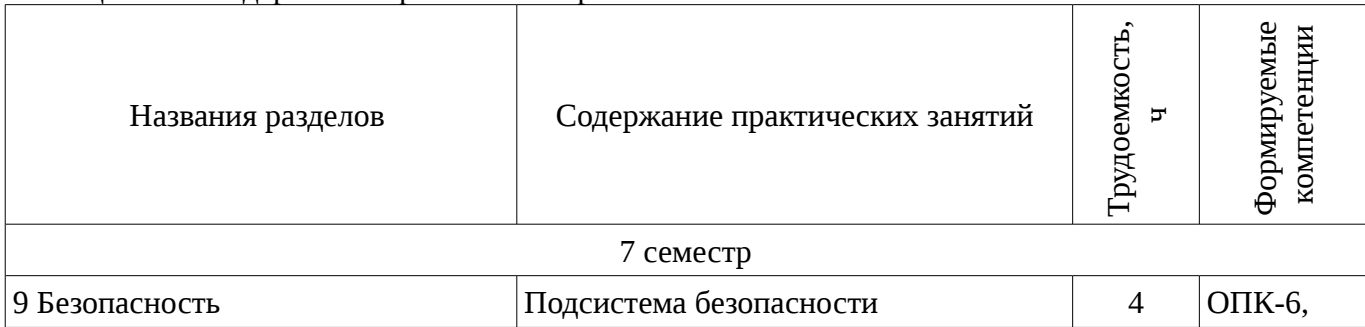

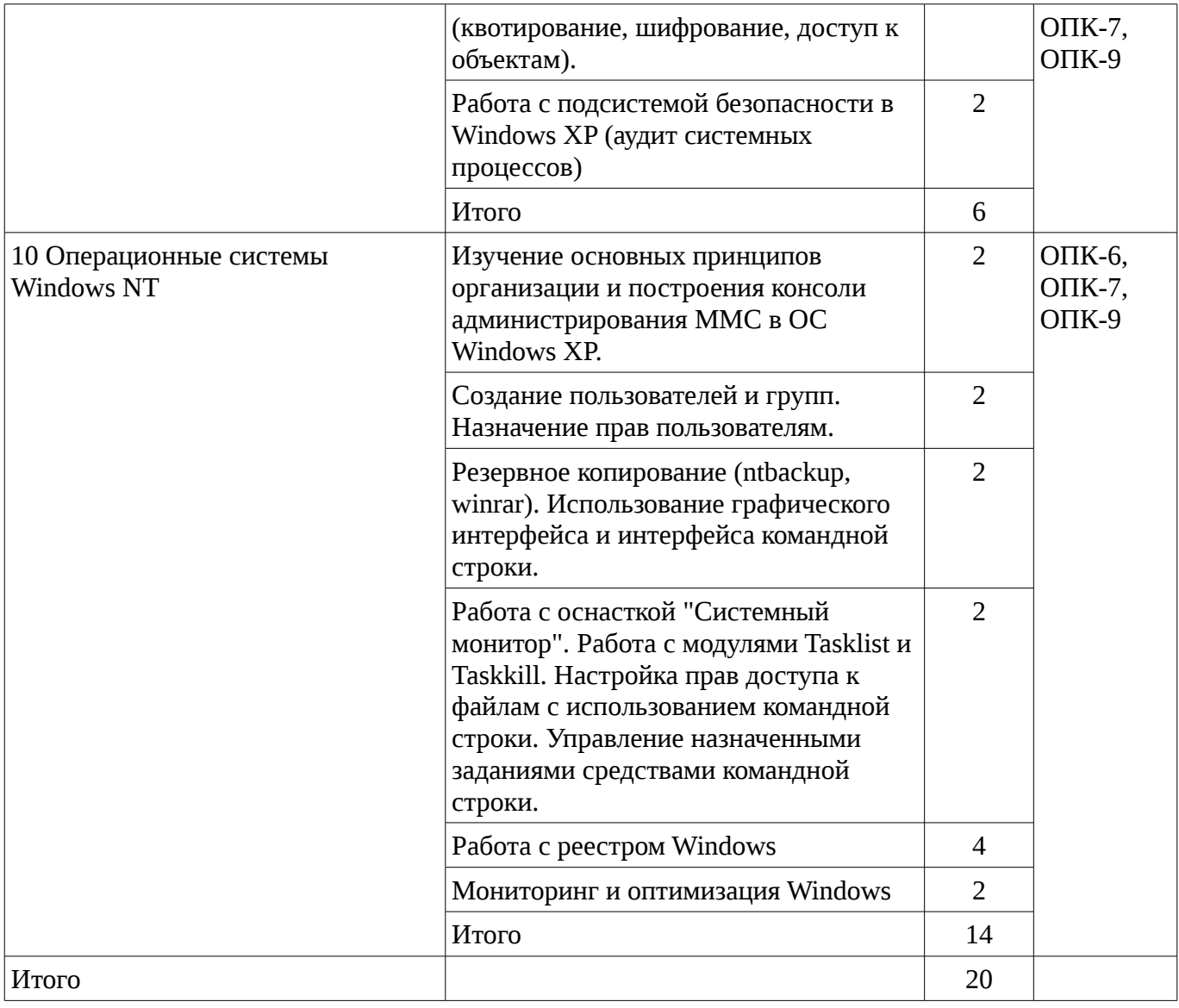

9. Самостоятельная работа<br>Виды самостоятельной работы, трудоемкость и формируемые компетенции представлены в таблице 9.1.

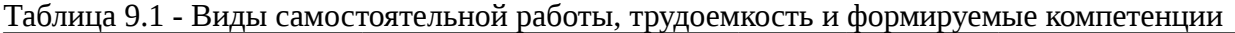

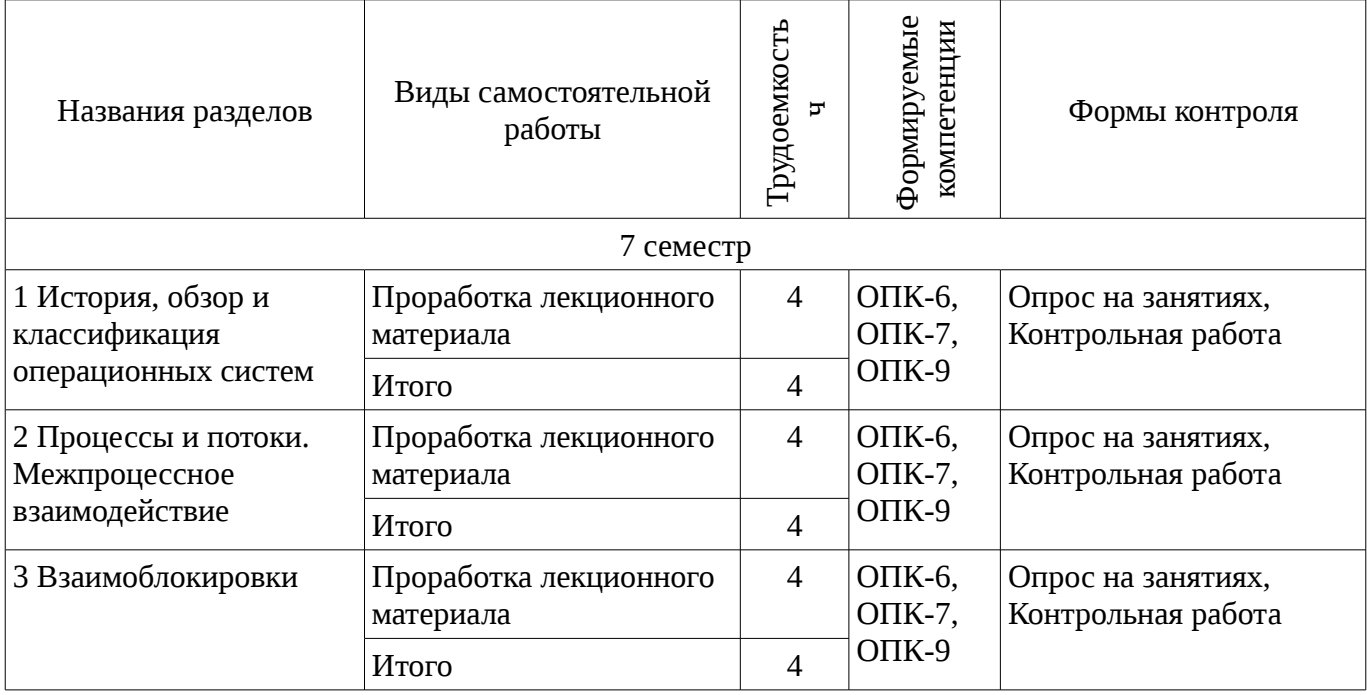

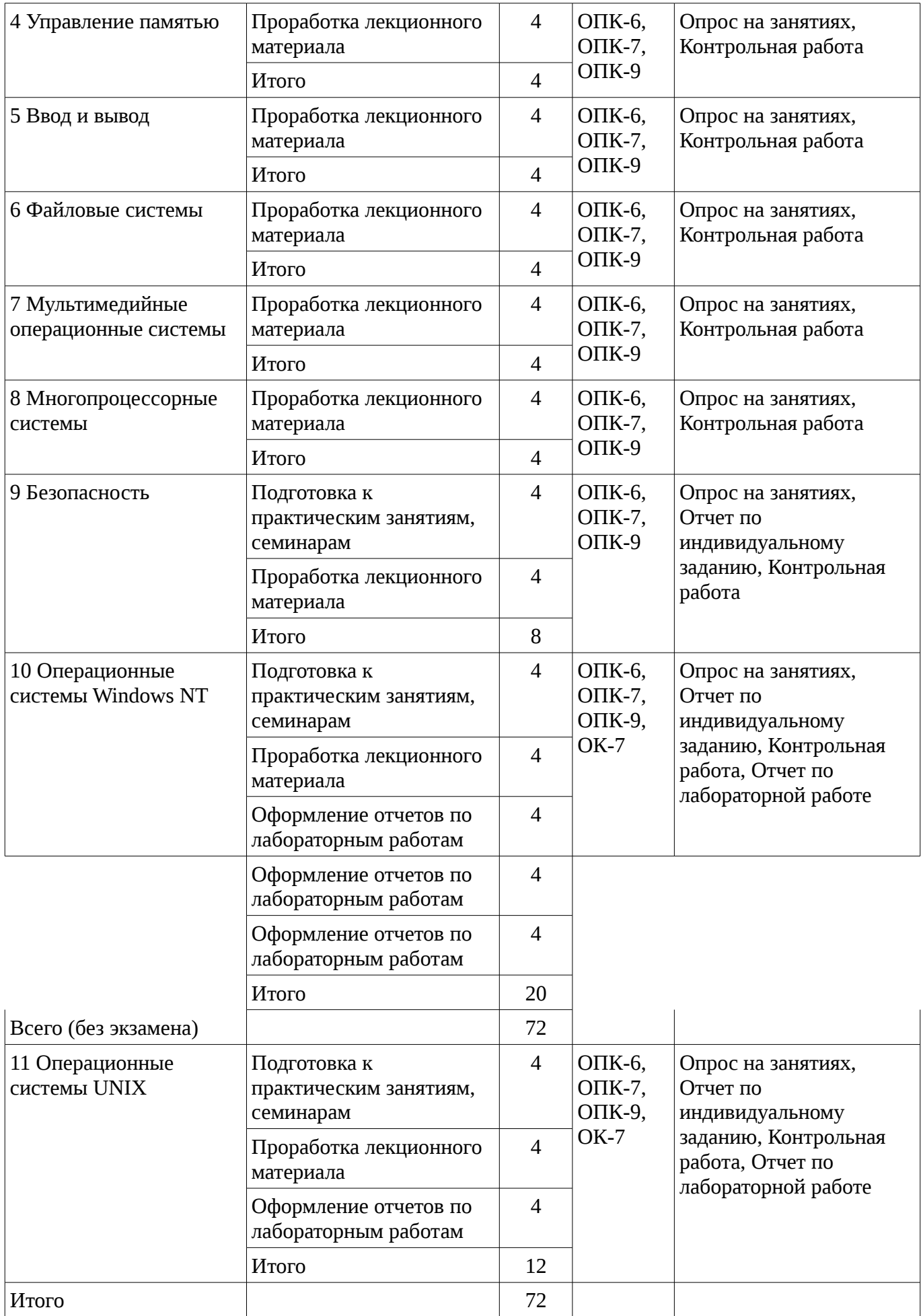

# **10. Курсовая работа**

# Не предусмотрено РУП

# **11. Рейтинговая система для оценки успеваемости студентов**

#### **11.1. Балльные оценки для элементов контроля**

Таблица 11.1 – Бальные оценки для элементов контроля

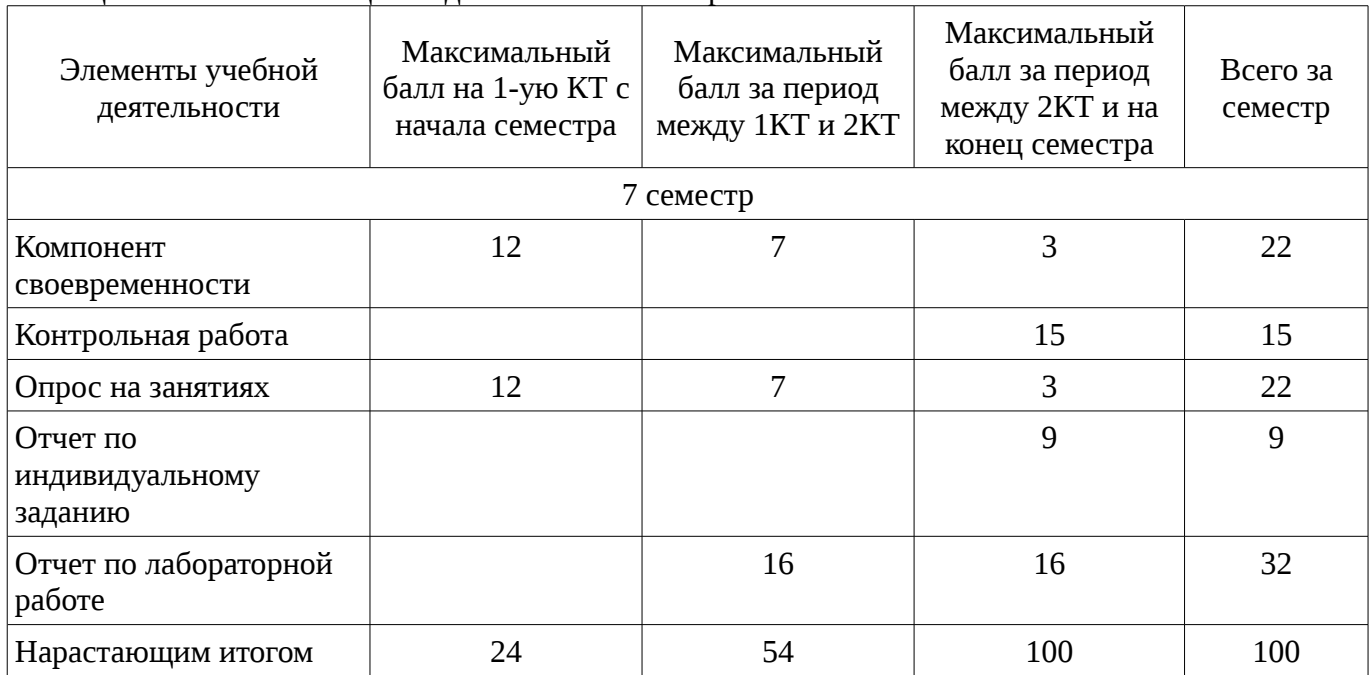

# **11.2. Пересчет баллов в оценки за контрольные точки**

Пересчет баллов в оценки за контрольные точки представлен в таблице 11.2.

Таблица 11. 2 – Пересчет баллов в оценки за контрольные точки

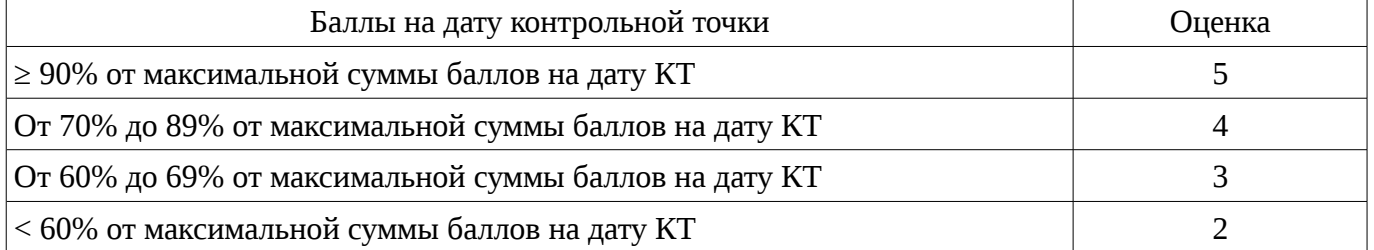

# **11.3. Пересчет суммы баллов в традиционную и международную оценку**

Пересчет суммы баллов в традиционную и международную оценку представлен в таблице 11.3.

Таблица 11. 3 – Пересчет суммы баллов в традиционную и международную оценку

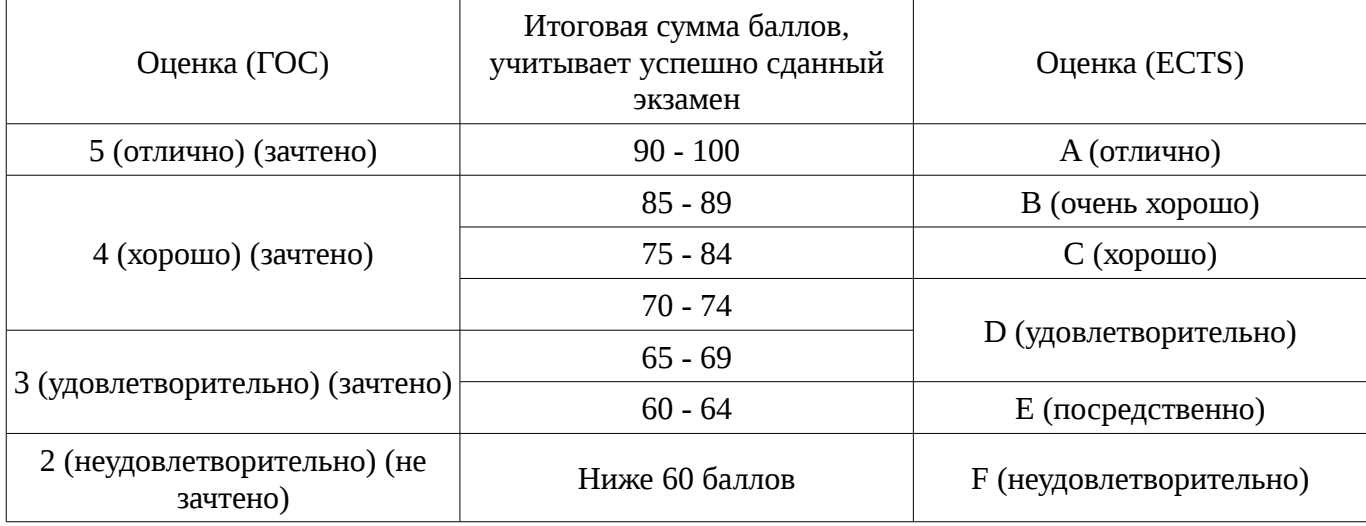

# **12. Учебно-методическое и информационное обеспечение дисциплины**

#### **12.1. Основная литература**

1. Пахмурин Д.О. Операционные системы ЭВМ [Электронный ресурс]: Учебное пособие – Томск: ТУСУР, 2013. – 254 с.: ил. [Электронный ресурс]. - http://ie.tusur.ru/docs/pdo/os.rar

#### **12.2. Дополнительная литература**

1. Операционные системы. Ч.1.: учебное пособие / Гриценко Ю. Б. - 2009. 187 с. [Электронный ресурс] - Режим доступа: http://edu.tusur.ru/publications/25, свободный.

2. Операционные системы. Ч.2.: Учебное пособие / Гриценко Ю. Б. - 2009. 230 с. [Электронный ресурс] - Режим доступа: http://edu.tusur.ru/publications/31, свободный.

#### **12.3. Учебно-методическое пособие и программное обеспечение**

1. Пахмурин Д.О. Операционные системы ЭВМ [Электронный ресурс]: Учебнометодическое пособие к практическим занятиям. – Томск: ТУСУР, 2015. – 155 с. [Электронный ресурс]. - http://ie.tusur.ru/docs/pdo/os.rar

2. Операционные системы: Методические рекомендации к практическим занятиям и самостоятельной работе для студентов, обучающихся по направлению 222000.68 «Инноватика» / Сущенко С. П. - 2012. 11 с. [Электронный ресурс] - Режим доступа: http://edu.tusur.ru/publications/2510, свободный.

3. Борисов С.И. Объектно-ориентированное программирование [Текст] : учебнометодическое пособие / С. И. Борисов, М. А. Песков; Федеральное агентство по образованию, Томский государственный университет систем управления и радиоэлектроники, Кафедра компьютерных систем в управлении и проектировании. - Томск : ТУСУР, 2006 Ч. 2. (для лабораторных работ) (наличие в библиотеке ТУСУР - 19 экз.)

4. Борисов С.И. Системное программное обеспечение [Текст] : учебно-методическое пособие / С. И. Борисов, М. А. Песков; Федеральное агентство по образованию, Томский государственный университет систем управления и радиоэлектроники, Кафедра компьютерных систем в управлении и проектировании. - Томск : ТУСУР, 2006. - 53 с. : табл. (для лабораторных работ) (наличие в библиотеке ТУСУР - 20 экз.)

#### **12.4. Базы данных, информационно справочные и поисковые системы**

1. http://www.osys.ru/

#### **13. Материально-техническое обеспечение дисциплины**

Компьютерный класс, персональные компьютеры, локальная вычислительная сеть, электронные доски, проектор.

# **14. Фонд оценочных средств**

Фонд оценочных средств приведен в приложении 1.

#### **15. Методические рекомендации по организации изучения дисциплины** Без рекомендаций.

# **МИНИСТЕРСТВО ОБРАЗОВАНИЯ И НАУКИ РФ**

#### **Федеральное государственное бюджетное образовательное учреждение высшего образования**

# «ТОМСКИЙ ГОСУДАРСТВЕННЫЙ УНИВЕРСИТЕТ СИСТЕМ УПРАВЛЕНИЯ И РАДИОЭЛЕКТРОНИКИ» (ТУСУР)

УТВЕРЖДАЮ Проректор по учебной работе \_\_\_\_\_\_\_\_\_\_\_\_\_\_\_ П. Е. Троян  $\alpha \rightarrow$  20\_ г.

# ФОНД ОЦЕНОЧНЫХ СРЕДСТВ ПО УЧЕБНОЙ ДИСЦИПЛИНЕ

**Операционные системы ЭВМ**

Уровень основной образовательной программы: **Бакалавриат** Направление подготовки (специальность): **11.03.04 Электроника и наноэлектроника** Профиль: **Промышленная электроника** Форма обучения: **очная** Факультет: **ФЭТ, Факультет электронной техники** Кафедра: **ПрЭ, Кафедра промышленной электроники** Курс: **4** Семестр: **7**

Учебный план набора 2013 года

Разработчики:

– Доцент каф. ПрЭ Пахмурин Д. О.

Зачет: 7 семестр

Томск 2016

# 1. Введение

Фонд оценочных средств (ФОС) является приложением к рабочей программе дисциплины (практики) и представляет собой совокупность контрольно-измерительных материалов (типовые задачи (задания), контрольные работы, тесты и др.) и методов их использования, предназначенных для измерения уровня достижения студентом установленных результатов обучения.

ФОС по дисциплине (практике) используется при проведении текущего контроля успеваемости и промежуточной аттестации студентов.

Перечень закрепленных за дисциплиной (практикой) компетенций приведен в таблице 1. Таблица 1 - Перечень закрепленных за дисциплиной компетенций

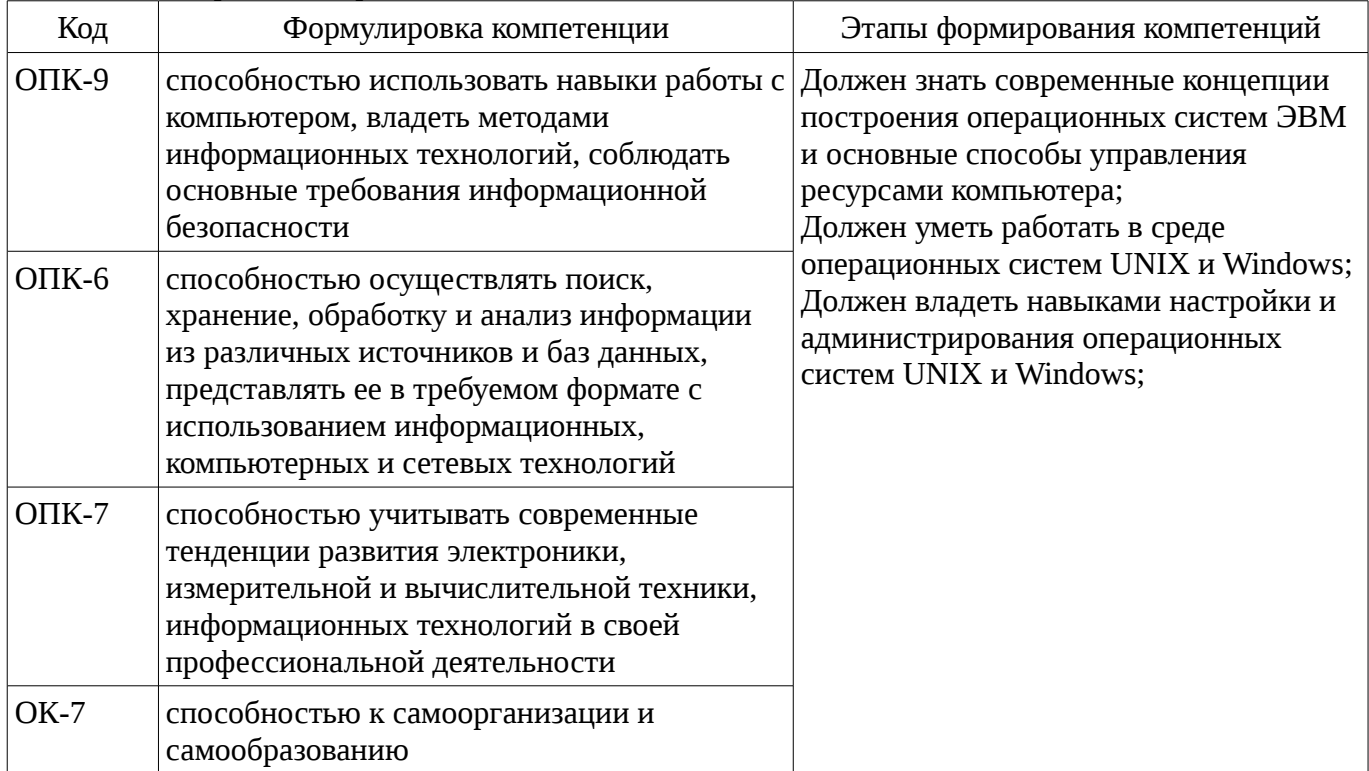

Общие характеристики показателей и критериев оценивания компетенций на всех этапах приведены в таблице 2.

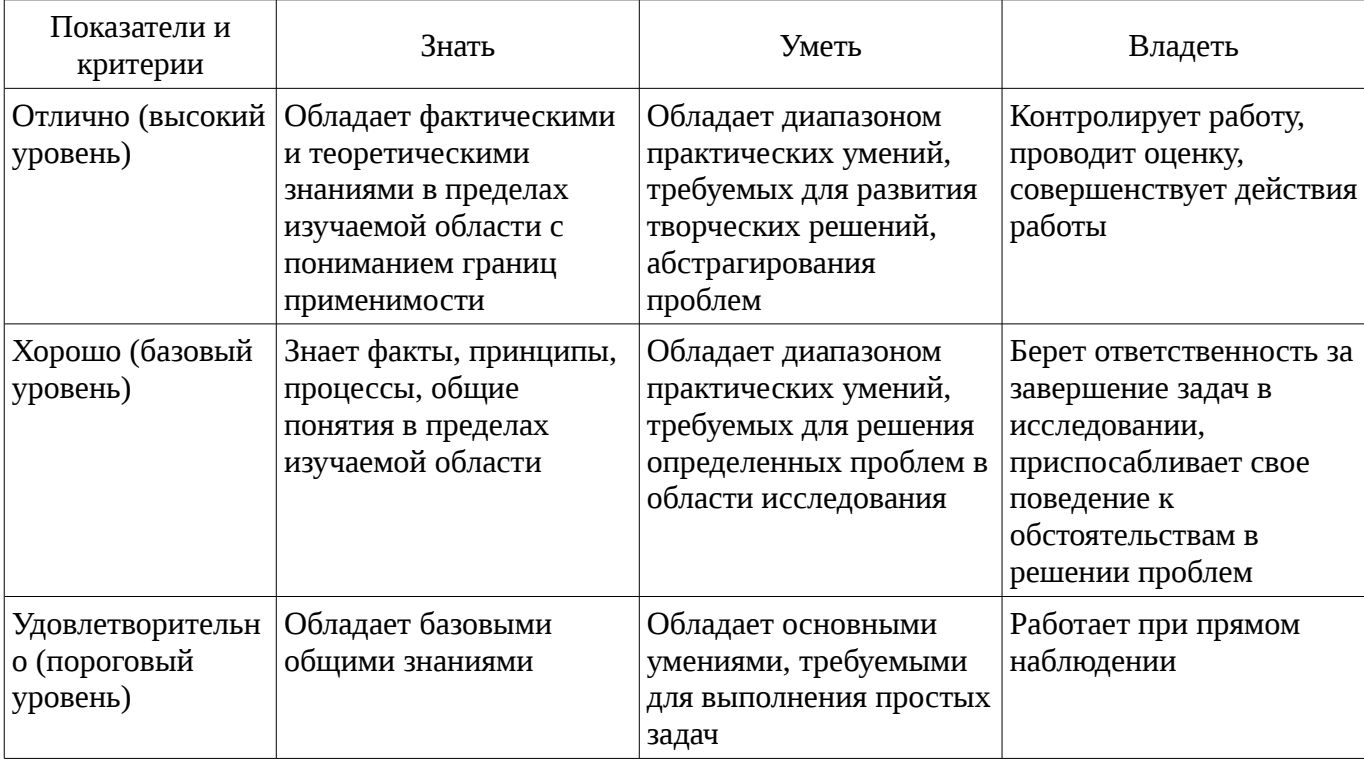

Таблица 2 – Общие характеристики показателей и критериев оценивания компетенций по этапам

# **2 Реализация компетенций**

# **2.1 Компетенция ОПК-9**

ОПК-9: способностью использовать навыки работы с компьютером, владеть методами информационных технологий, соблюдать основные требования информационной безопасности.

Для формирования компетенции необходимо осуществить ряд этапов. Этапы формирования компетенции, применяемые для этого виды занятий и используемые средства оценивания представлены в таблице 3.

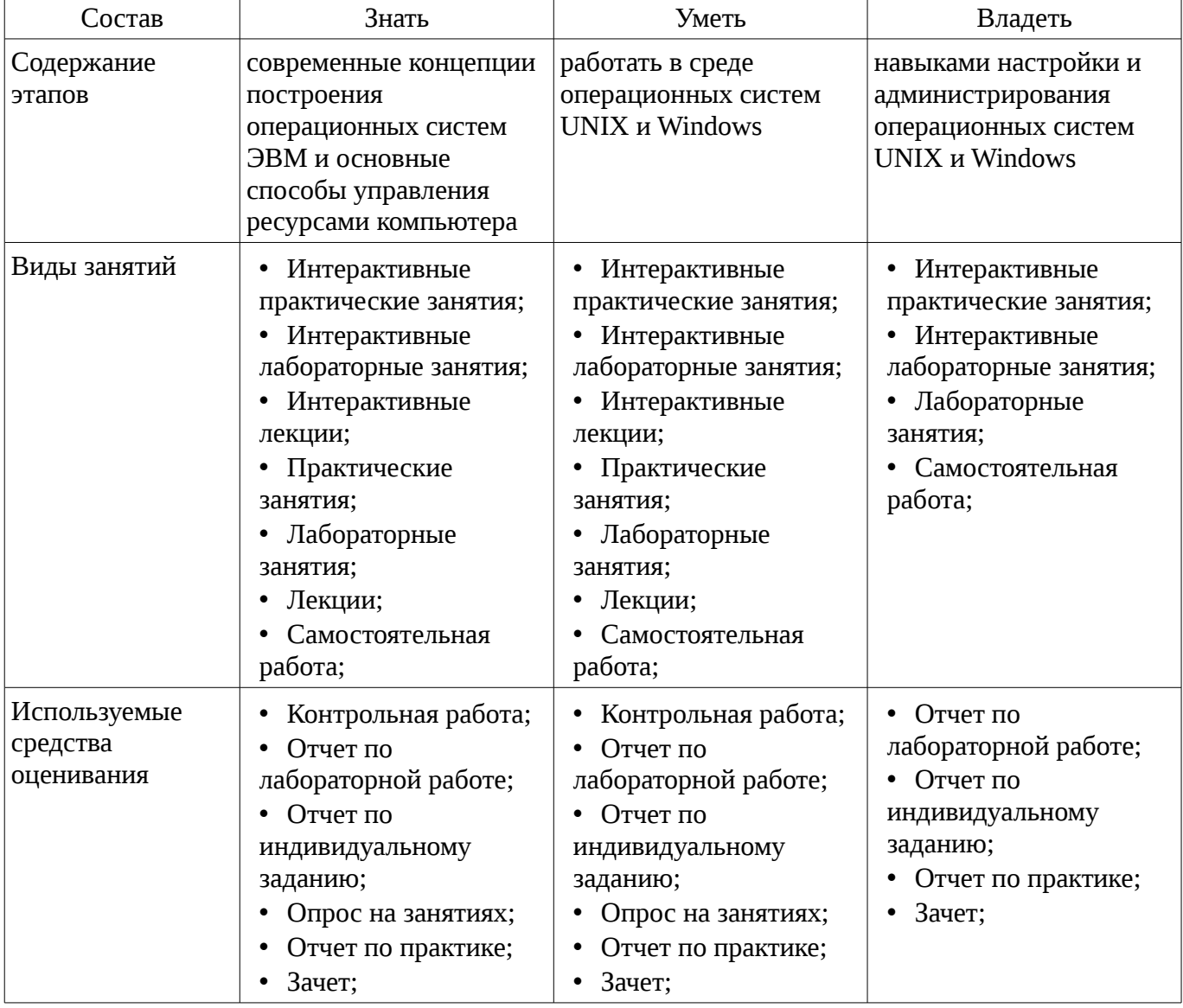

Таблица 3 – Этапы формирования компетенции и используемые средства оценивания

Формулировка показателей и критериев оценивания данной компетенции приведена в таблице 4.

Таблица 4 – Показатели и критерии оценивания компетенции на этапах

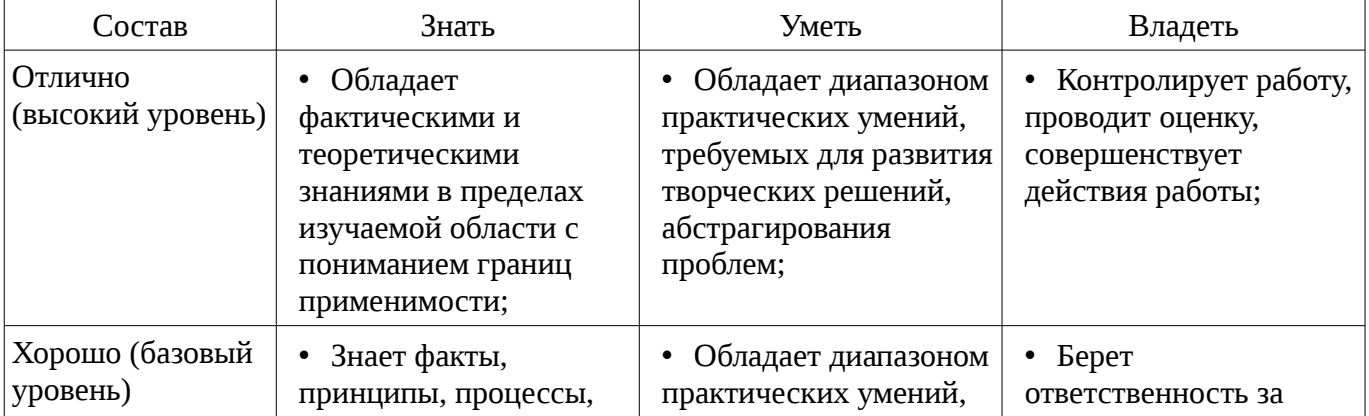

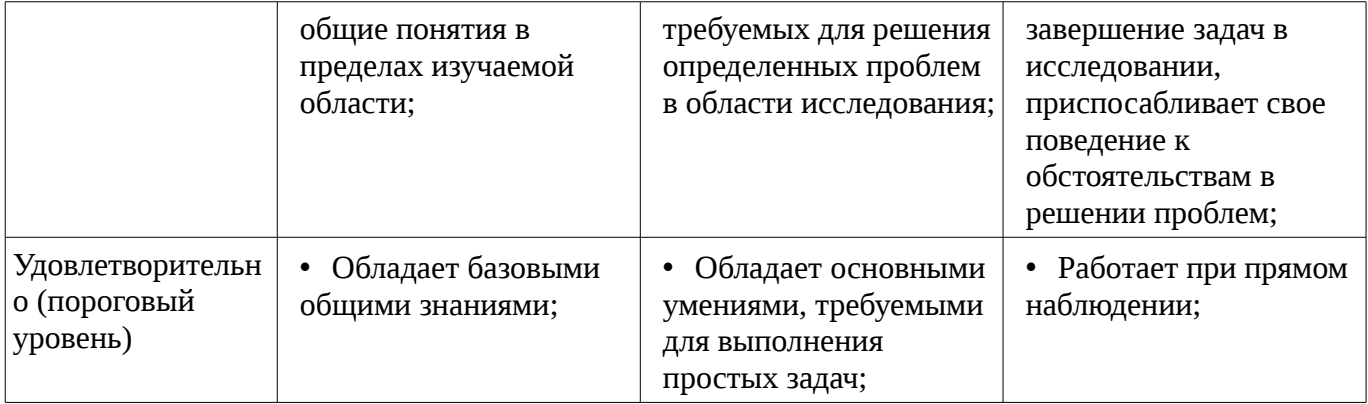

# 2.2 Компетенция ОПК-6

ОПК-6: способностью осуществлять поиск, хранение, обработку и анализ информации из различных источников и баз данных, представлять ее в требуемом формате с использованием информационных, компьютерных и сетевых технологий.

Для формирования компетенции необходимо осуществить ряд этапов. Этапы формирования компетенции, применяемые для этого виды занятий и используемые средства оценивания представлены в таблице 5.

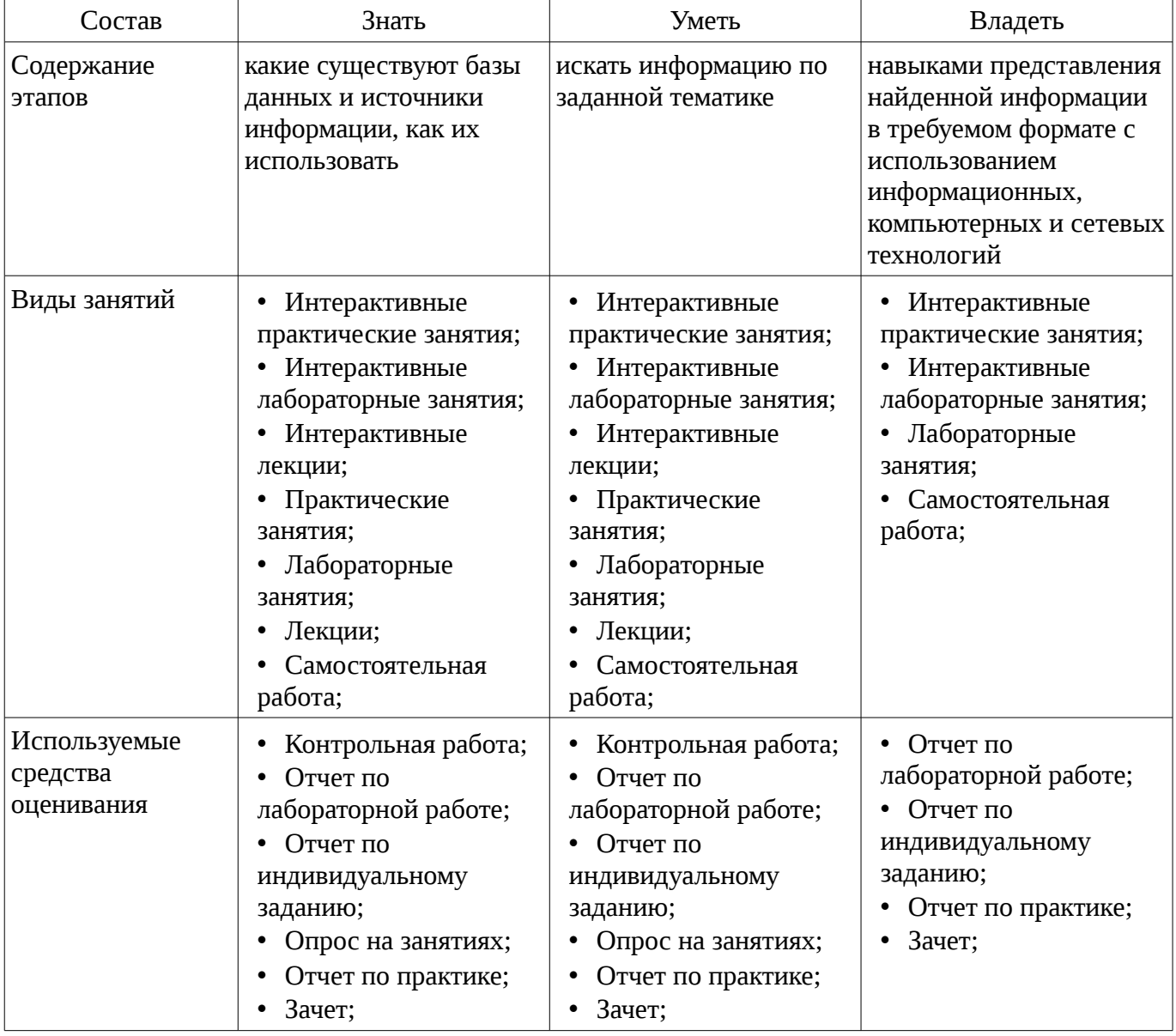

Таблица 5 – Этапы формирования компетенции и используемые средства оценивания

Формулировка показателей и критериев оценивания данной компетенции приведена в таблице 6.

| Состав                                       | Знать                                                                                                    | Уметь                                                                                                    | Владеть                                                                                                    |
|----------------------------------------------|----------------------------------------------------------------------------------------------------|----------------------------------------------------------------------------------------------------|----------------------------------------------------------------------------------------------------|
| Отлично<br>(высокий уровень)                 | Обладает<br>фактическими и<br>теоретическими<br>знаниями в пределах<br>изучаемой области с<br>пониманием границ<br>применимости; | Обладает диапазоном<br>практических умений,<br>требуемых для развития<br>творческих решений,<br>абстрагирования<br>проблем; | • Контролирует работу,<br>проводит оценку,<br>совершенствует<br>действия работы;                                                                     |
| Хорошо (базовый<br>уровень)                  | Знает факты,<br>принципы, процессы,<br>общие понятия в<br>пределах изучаемой<br>области;                                         | Обладает диапазоном<br>практических умений,<br>требуемых для решения<br>определенных проблем<br>в области исследования;     | • Берет<br>ответственность за<br>завершение задач в<br>исследовании,<br>приспосабливает свое<br>поведение к<br>обстоятельствам в<br>решении проблем; |
| Удовлетворительн<br>о (пороговый<br>уровень) | Обладает базовыми<br>общими знаниями;                                                                                            | Обладает основными<br>умениями, требуемыми<br>для выполнения<br>простых задач;                                              | • Работает при прямом<br>наблюдении;                                                                                                    |

Таблица 6 – Показатели и критерии оценивания компетенции на этапах

# **2.3 Компетенция ОПК-7**

ОПК-7: способностью учитывать современные тенденции развития электроники, измерительной и вычислительной техники, информационных технологий в своей профессиональной деятельности.

Для формирования компетенции необходимо осуществить ряд этапов. Этапы формирования компетенции, применяемые для этого виды занятий и используемые средства оценивания представлены в таблице 7.

Таблица 7 – Этапы формирования компетенции и используемые средства оценивания

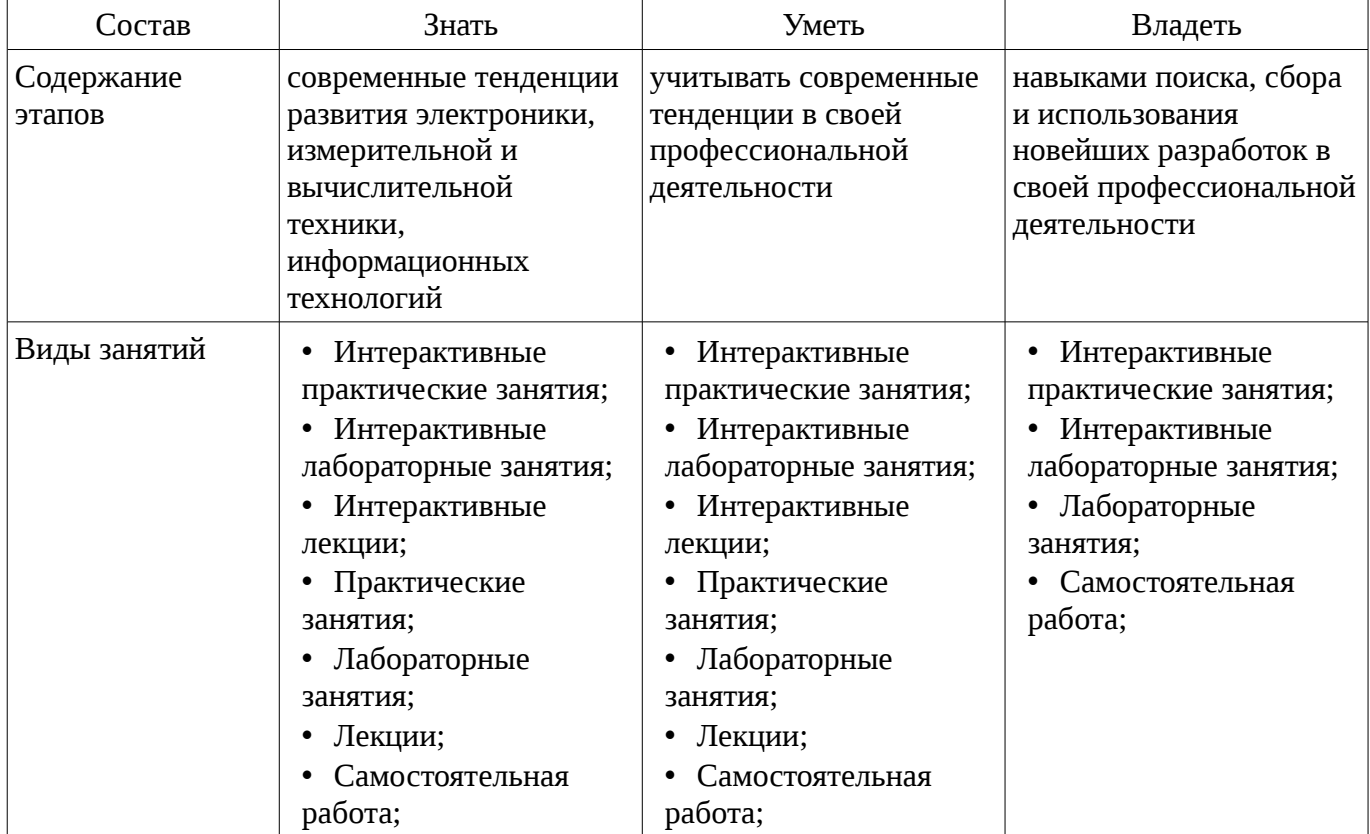

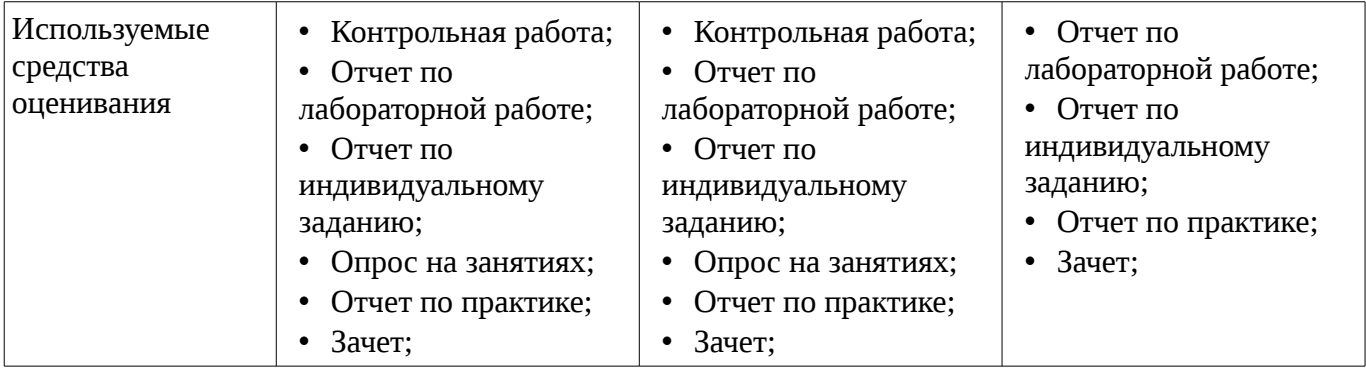

Формулировка показателей и критериев оценивания данной компетенции приведена в таблице 8.

Таблица 8 – Показатели и критерии оценивания компетенции на этапах

| Состав                                       | Знать                                                                                                    | Уметь                                                                                                    | Владеть                                                                                                    |  |
|----------------------------------------------|----------------------------------------------------------------------------------------------------|----------------------------------------------------------------------------------------------------|----------------------------------------------------------------------------------------------------|--|
| Отлично<br>(высокий уровень)                 | Обладает<br>фактическими и<br>теоретическими<br>знаниями в пределах<br>изучаемой области с<br>пониманием границ<br>применимости; | Обладает диапазоном<br>практических умений,<br>требуемых для развития<br>творческих решений,<br>абстрагирования<br>проблем; | • Контролирует работу,<br>проводит оценку,<br>совершенствует<br>действия работы;                                                                     |  |
| Хорошо (базовый<br>уровень)                  | Знает факты,<br>$\bullet$<br>принципы, процессы,<br>общие понятия в<br>пределах изучаемой<br>области;                            | Обладает диапазоном<br>практических умений,<br>требуемых для решения<br>определенных проблем<br>в области исследования;     | • Берет<br>ответственность за<br>завершение задач в<br>исследовании,<br>приспосабливает свое<br>поведение к<br>обстоятельствам в<br>решении проблем; |  |
| Удовлетворительн<br>о (пороговый<br>уровень) | Обладает базовыми<br>$\bullet$<br>общими знаниями;                                                                               | Обладает основными<br>умениями, требуемыми<br>для выполнения<br>простых задач;                                              | • Работает при прямом<br>наблюдении;                                                                                                    |  |

# **2.4 Компетенция ОК-7**

ОК-7: способностью к самоорганизации и самообразованию.

Для формирования компетенции необходимо осуществить ряд этапов. Этапы формирования компетенции, применяемые для этого виды занятий и используемые средства оценивания представлены в таблице 9.

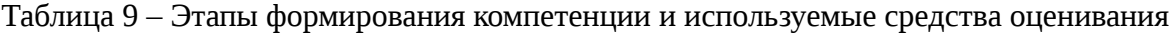

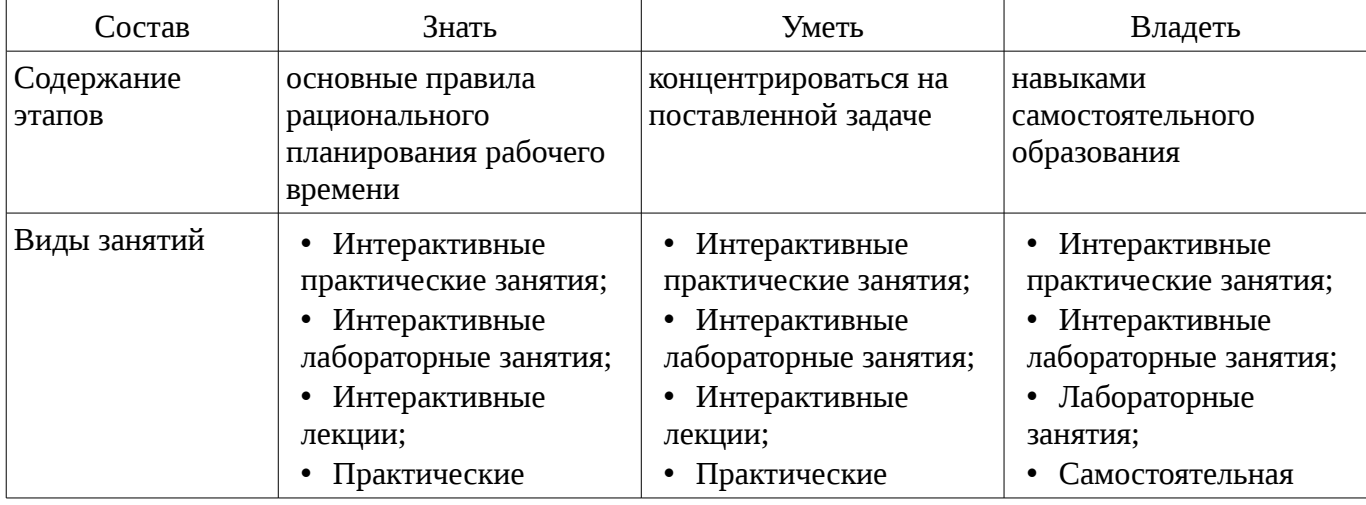

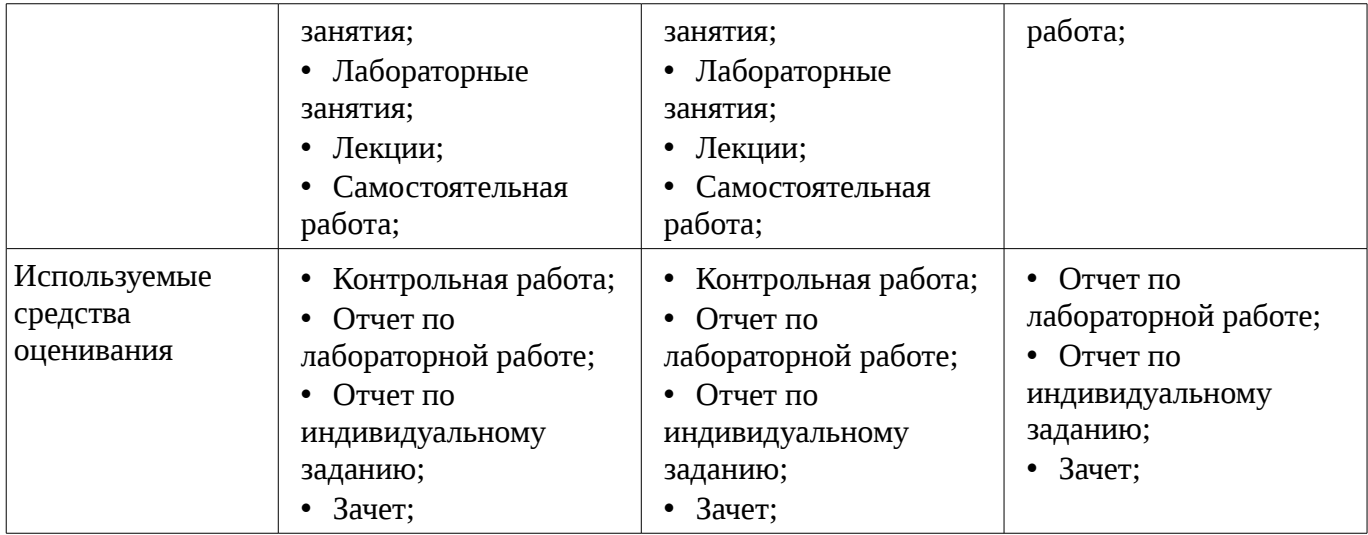

Формулировка показателей и критериев оценивания данной компетенции приведена в таблице 10.

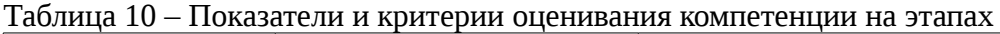

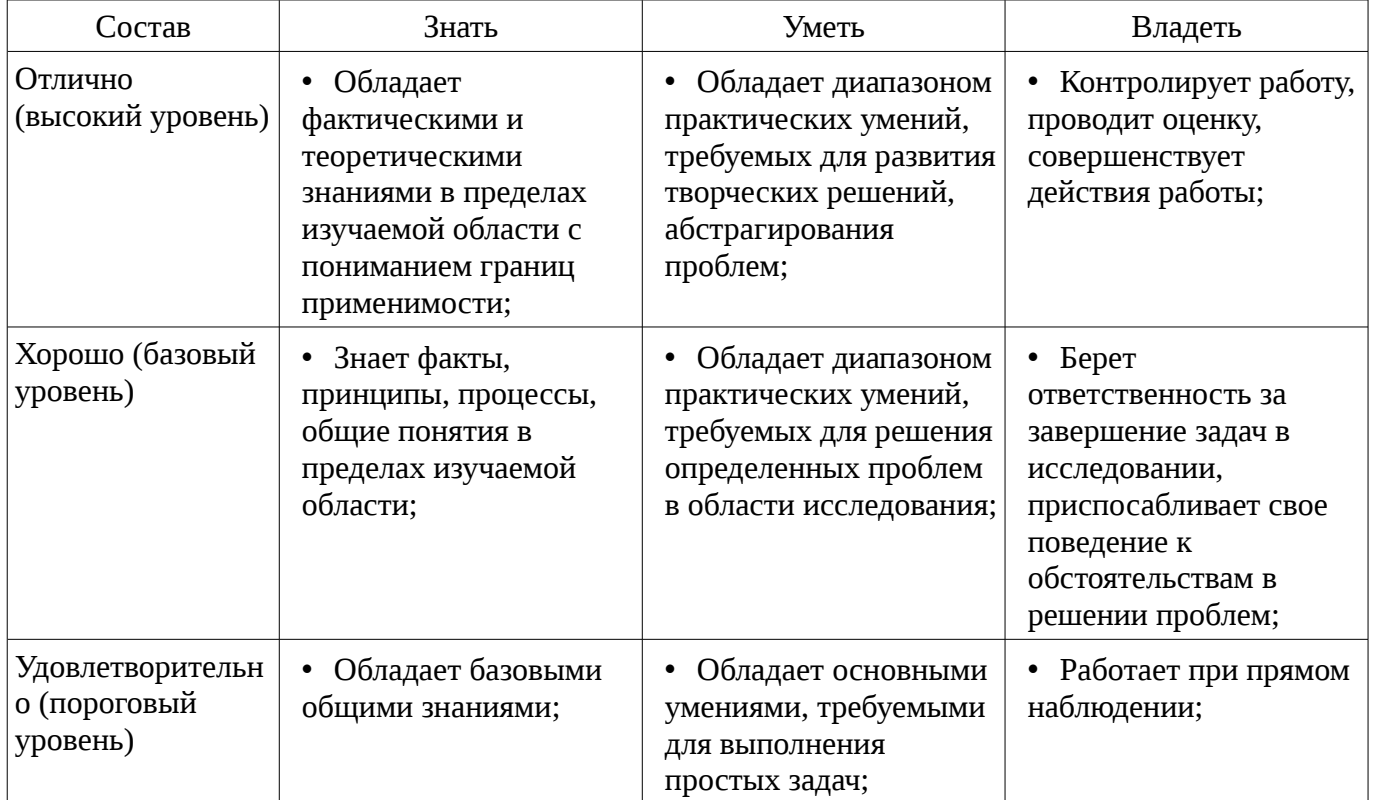

#### **3 Типовые контрольные задания**

Для реализации вышеперечисленных задач обучения используются типовые контрольные задания или иные материалы, необходимые для оценки знаний, умений, навыков и (или) опыта деятельности, характеризующих этапы формирования компетенций в процессе освоения образовательной программы, в следующем составе.

#### **3.1 Темы индивидуальных заданий**

– 3. Пакетный файл, предназначенный для копирования каталога с его содержимым в заданное место назначения. Копируемый каталог и место назначения задаются в качестве пакетных параметров. После копирования каталога файл-отчет, содержащий информацию о количестве скопированных файлов и их месте расположения, в автоматическом режиме загружается в текстовый процессор "Блокнот".

– 2. Пакетный файл, предназначенный для организации процесса поиска и отображения текстового файла. Поиск осуществляется по всем локальным дискам. Имя текстового файла задается пакетным параметром. После того как необходимый файл найден, в автоматическом режиме осуществляется его отображение в текстовом процессоре "Блокнот".

– 1. Пакетный файл, предназначенный для резервного копирования файлов с определенным расширением из разных каталогов с возможностью создания резервного каталога, в случае его отсутствия в системе. Расширение файлов для копирования задается в качестве пакетного параметра. Резервное копирование осуществляется каждый четверг в 22:00. В течение 3 минут после копирования выводится сообщение "Резервное копирование в каталог <путь> завершено" и далее происходит автоматическое выключение системы с принудительным закрытием всех работающих приложений.

## 3.2 Темы опросов на занятиях

- Операционные системы UNIX
- Операционные системы Windows NT
- Безопасность
- Многопроцессорные системы
- Мультимедийные операционные системы
- Файловые системы
- Ввод и вывод
- Управление памятью
- Взаимоблокировки
- Межпроцессное взаимодействие
- Процессы и потоки

#### 3.3 Темы контрольных работ

- Вопрос 14. Заблокирована ли эта система и если да, то какие процессы в этом участвуют? Изобразите схему.

- Вопрос 13. Укажите последовательность работы менеджеров в ОС Windows при обращении к жесткому диску

- Вопрос 12. Что такое джиттер?

- Вопрос 11. К каким устройствам относятся стримеры?

- Вопрос 10. На какие семейства делятся операционные системы производства корпорации Microsoft?

- Вопрос 9. Что такое персистентность файловой системы?

- Вопрос 8. Как соотносятся друг с другом следующие понятия Windows (от большего к меньшему)?

- Вопрос 7. Какова функция MMU?

- Вопрос 6. Перечислите интерфейсы в UNIX
- Вопрос 5. Что такое процесс?

- Вопрос 4. Если в компьютере под управлением UNIX более одного устройства одного типа, то они получают различные

- Вопрос 3. Что такое взаимоблокировка?
- Вопрос 2. Место операционной системы в структуре компьютера
- Вопрос 1. Кто относится к активным злоумышленникам?

#### 3.4 Тематика практики

- Подсистема безопасности (квотирование, шифрование, доступ к объектам).
- Работа с подсистемой безопасности в Windows XP (аудит системных процессов)
- Мониторинг и оптимизация Windows
- Работа с реестром Windows

- Работа с оснасткой "Системный монитор". Работа с модулями Tasklist и Taskkill. Настройка прав доступа к файлам с использованием командной строки. Управление назначенными заданиями средствами командной строки.

- Резервное копирование (ntbackup, winrar). Использование графического интерфейса и интерфейса командной строки.

– Создание пользователей и групп. Назначение прав пользователям.

– Изучение основных принципов организации и построения консоли администрирования MMC в ОС Windows XP.

# **3.5 Темы лабораторных работ**

– Работа с протоколом TCP/IP в ОС Windows XP

– Организация пакетных файлов и сценариев в ОС Windows XP. Использование batфайлов.

– Работа с файлами и дисками в ОС Windows XP. Основные команды интерфейса командной строки.

– Работа с файлами и дисками в ОС UNIX. Утилиты для работы с файловой структурой. Утилиты для работы с текстовой информацией. Утилиты для работы с файлами произвольного типа. Текстовый редактор sed. Работа с выборками из файлов в ОС UNIX. Использование запросов для выборки данных из текстовых файлов.

#### **3.6 Зачёт**

– 14. Безопасность в Windows NT.

– 13. Сжатие файлов в Windows NT. Шифрование файлов.

– 12. Планирование в Windows NT.

– 11. История Windows. Windows NT.

– 10. Ввод-вывод в системе UNIX. Номера устройства. Сокеты. Буферный кэш. C-списки. Дисциплины линии связи.

– 9. Управление памятью в UNIX. Организация виртуального адресного пространства.

– 8. Криптография. Шифрование с закрытым ключом.

– 7. Преобразование аудио и видео информации. Сжатие видеоинформации. JPEG. MPEG-

2.

– 6. Файловые системы. Требования, предъявляемые к устройствам хранения информации

– 5. Графические интерфейсы пользователя. Сетевые терминалы.

– 4. Алгоритмы замещения страниц

– 3. Страусовый алгоритм действий при взаимоблокировках. Обнаружение и восстановление взаимоблокировок.

– 2. Использование и реализация потоков.

– 1. Место операционной системы в структуре компьютера

# **4 Методические материалы**

Для обеспечения процесса обучения и решения задач обучения используются следующие материалы:

– методические материалы, определяющие процедуры оценивания знаний, умений, навыков и (или) опыта деятельности, характеризующих этапы фор-мирования компетенций, согласно п. 12 рабочей программы.

# **4.1. Основная литература**

1. Пахмурин Д.О. Операционные системы ЭВМ [Электронный ресурс]: Учебное пособие – Томск: ТУСУР, 2013. – 254 с.: ил. [Электронный ресурс]. - http://ie.tusur.ru/docs/pdo/os.rar

# **4.2. Дополнительная литература**

1. Операционные системы. Ч.1.: учебное пособие / Гриценко Ю. Б. - 2009. 187 с. [Электронный ресурс] - Режим доступа: http://edu.tusur.ru/publications/25, свободный.

2. Операционные системы. Ч.2.: Учебное пособие / Гриценко Ю. Б. - 2009. 230 с. [Электронный ресурс] - Режим доступа: http://edu.tusur.ru/publications/31, свободный.

# **4.3. Учебно-методическое пособие и программное обеспечение**

1. Пахмурин Д.О. Операционные системы ЭВМ [Электронный ресурс]: Учебнометодическое пособие к практическим занятиям. – Томск: ТУСУР, 2015. – 155 с. [Электронный ресурс]. - http://ie.tusur.ru/docs/pdo/os.rar

2. Операционные системы: Методические рекомендации к практическим занятиям и

самостоятельной работе для студентов, обучающихся по направлению 222000.68 «Инноватика» / Сущенко С. П. - 2012. 11 с. [Электронный ресурс] - Режим доступа: http://edu.tusur.ru/publications/2510, свободный.

3. Борисов С.И. Объектно-ориентированное программирование [Текст] : учебнометодическое пособие / С. И. Борисов, М. А. Песков; Федеральное агентство по образованию, Томский государственный университет систем управления и радиоэлектроники, Кафедра компьютерных систем в управлении и проектировании. - Томск : ТУСУР, 2006 Ч. 2. (для лабораторных работ) (наличие в библиотеке ТУСУР - 19 экз.)

4. Борисов С.И. Системное программное обеспечение [Текст] : учебно-методическое пособие / С. И. Борисов, М. А. Песков; Федеральное агентство по образованию, Томский государственный университет систем управления и радиоэлектроники, Кафедра компьютерных систем в управлении и проектировании. - Томск : ТУСУР, 2006. - 53 с. : табл. (для лабораторных работ) (наличие в библиотеке ТУСУР - 20 экз.)

#### **4.4. Базы данных, информационно справочные и поисковые системы**

1. http://www.osys.ru/